Autodesk AutoCAD For Windows

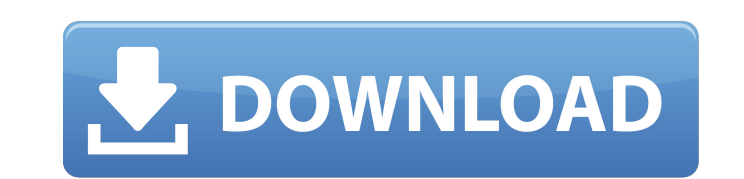

### **AutoCAD Crack + (Vida util) Codigo de activacion**

2. ¿Qué es AutoCAD? AutoCAD es un programa de CAD basado en objetos de nivel profesional que admite el dibujo, el modelado y la presentación en 2D y 3D de diseños arquitectónicos y de ingeniería. AutoCAD es utilizado por a Rendering" (DRAW) de la década de 1970, que fue diseñado por primera vez por uno de los cofundadores de AutoCAD en 1973, Gary M. Sokol. El programa fue diseñado para ejecutarse en mainframes y minicomputadoras. Desde su in construcción y fabricación. Las empresas que utilizan AutoCAD incluyen: Boeing, NASA, NIST, US EPA, FAA, ASME, NASA, FLETC, EDA, CIRIA, Boeing, Lockheed, Boeing, Rolls-Royce, British Nuclear Fuels, CA Technologies, EMC Cor Visteon y GE Aviation. AutoCAD se utiliza en más de 150 países de todo el mundo. 5. Características de AutoCAD AutoCAD es una potente aplicación CAD de nivel profesional que permite a los usuarios diseñar, visualizar y pre dibujos. Admite la elaboración de productos mecánicos, eléctricos, arquitectónicos y mecánicos en 2D y 3D. 6. Instalación de AutoCAD La instalación de AutoCAD consta de varios pasos: 1. Descargando AutoCAD. 2. Ejecutar el Autodesk. 5. Adición de la clave de licencia de AutoCAD.

## **AutoCAD Crack Codigo de licencia y Keygen**

Tanto el código de .NET como el de VBA son versiones "administradas", lo que significa que se ejecutan bajo el control de un intérprete subyacente, que es Windows.NET Runtime o Visual Basic. El código se ejecuta en una caj programas o la modificación del Registro de Windows. Historia Las primeras versiones de AutoCAD se desarrollaron con el objetivo de que AutoCAD realizara los cálculos de manera eficiente, sin el uso de un programa externo Henricks, un arquitecto de UI en Digital en Mountain View, CA. El concepto de Lunde estuvo influenciado por la preferencia de otros usuarios de CAD por los dibujantes basados en hojas de cálculo (es decir, Excel) en la déc pegando, etc. Si bien el arrastrar y cortar básico sigue el paradigma de Excel, el corte agregado se ha integrado más con el dibujo. El programa AutoCAD permite al usuario modificar el dibujo actual, la transformación del a usuario completa un dibujo, el dibujo normalmente se guarda como un dibujo de AutoCAD. AutoCAD fue desarrollado por AutoDesk en una serie de estudios con el Estudio de AutoCAD inicial de 1982, seguido de una serie de Est bajo la dirección de Lunde.El primer año de su existencia, 1991, el grupo CAD también se traslada al grupo de Artes Gráficas. La plantilla total de AutoDesk era de aproximadamente la mitad de ese número asignado al grupo C 112fdf883e

#### **AutoCAD Crack+ Keygen para (LifeTime)**

Para poder iniciar sesión en un sitio, debe ingresar sus claves de producto en el software. La clave se genera automáticamente y no caducará en el futuro. Es necesario actualizar la clave del producto si desea utilizarlo. para crear un modelo de computadora o iniciar sesión en Autodesk Autocad. Autodesk Autocad. Autodesk Autocad - Procedimiento paso a paso Para crear un nuevo modelo, primero cree un nuevo proyecto Elija el tipo de modelo qu siguiente pantalla donde puede cambiar las dimensiones y la ubicación de su modelo. El modelo se crea en un sistema de coordenadas bidimensional orientado a la altura, puede cambiar la ubicación y el tamaño del modelo, por para la creación del modelo, como el uso de splines y superficies, la herramienta con la pluma o la del lápiz. Haga clic en el nombre de un proyecto: haga clic en el nombre para pasar a la siguiente pantalla donde puede el dividen a su vez en muchas partes más pequeñas y contienen las herramientas necesarias para crear el proyecto. Las zonas son las áreas del proyecto donde se ubican los elementos como la pared, las ventanas y las puertas. U splines son las líneas, las formas y los tubos del edificio. Los nodos contienen todos los elementos utilizados para generar objetos. En el ejemplo anterior, hemos seleccionado "

Active automáticamente eventos de animación en función de los cambios en su dibujo. Por ejemplo, anime un objeto a una determinada posición o ángulo cuando cambie una etiqueta en un modelo, o en respuesta a un gesto del us (video: 1:06 min.) lo ayudan a colocar las cámaras en la ubicación correcta para una variedad de orientaciones de dibujo. Guarde su dibujo utilizando una plantilla de dibujos, incluida la anotación de dibujos importando mo (vídeo: 1:21 min.) Evalúe sus dibujos con un visor 3D interactivo o ejecute cualquier tipo de script o cálculo personalizado. (vídeo: 1:42 min.) Los nodos de filtro de nuevo diseño le permiten realizar más tareas personali donde se encuentra. La ayuda contextual y los atajos de teclado recientemente diseñados (video: 1:30 min.) mejoran su experiencia de usuario y le ahorran tiempo. Cree nuevos dibujos que utilicen la última versión del motor trama en un dibujo para producir una réplica exacta, como en una película o fondo de animación. (vídeo: 1:44 min.) Comparta y colabore fácilmente en contenido de dibujo. Cree y edite animaciones y expórtelas como películas más amplio importando y exportando directamente hacia y desde formatos de archivo bien establecidos. Anote fácilmente sus dibujos con nuevos estilos de texto

#### **?Que hay de nuevo en el AutoCAD?**

# **Requisitos del sistema:**

Mínimo: Sistema operativo: Windows Vista (64 bits) Procesador: AMD Athlon X2 (doble núcleo) o Intel Core i3 Memoria: 4GB Gráficos: ATI HD 5000, NVIDIA GTS 450 Disco Duro: 25GB Recomendado: Sistema operativo: Windows 7 (64

Enlaces relacionados:

<https://fast-reef-68735.herokuapp.com/AutoCAD.pdf> <http://www.lesbianmommies.com/wp-content/uploads/2022/06/AutoCAD-21.pdf> <https://www.greatescapesdirect.com/2022/06/autodesk-autocad-24-1-crack-for-windows-actualizado-2022/> [https://ubiz.chat/upload/files/2022/06/hs9QbnrJwdtu6W6rwwLv\\_21\\_ccb2c2837211976be8515923a0683f11\\_file.pdf](https://ubiz.chat/upload/files/2022/06/hs9QbnrJwdtu6W6rwwLv_21_ccb2c2837211976be8515923a0683f11_file.pdf) <http://lms.courses4u.in/blog/index.php?entryid=5617> <http://yogaapaia.it/wp-content/uploads/2022/06/AutoCAD-102.pdf> <https://pzn.by/wp-content/uploads/2022/06/zarwad.pdf> <https://muehlenbar.de/autodesk-autocad-crack-con-keygen-gratis-actualizado-2022/> <https://biomolecular-lab.it/autocad-24-2-crack-descargar-mas-reciente-2022/> <https://buyfitnessequipments.com/2022/06/21/autocad-23-1-crack-clave-de-producto-completa-descarga-gratis-3264bit-2022-ultimo/> <https://www.sparegistrar.com/wp-content/uploads/2022/06/AutoCAD-50.pdf> [https://www.callaertverzekeringen.be/nl-be/system/files/webform/visitor-uploads/autocad\\_0.pdf](https://www.callaertverzekeringen.be/nl-be/system/files/webform/visitor-uploads/autocad_0.pdf) <https://yeclaweb.com/sites/default/files/webform/curriculums/dsfosdndsfdsjkfnsdfjsdfhk/saiblan22.pdf> <http://adomemorial.com/2022/06/21/autocad-2017-21-0-crack-con-clave-de-serie-mas-reciente-2/> [https://film-cue.com/wp-content/uploads/2022/06/Autodesk\\_AutoCAD\\_\\_Crack\\_\\_Keygen\\_WinMac\\_Actualizado2022.pdf](https://film-cue.com/wp-content/uploads/2022/06/Autodesk_AutoCAD__Crack__Keygen_WinMac_Actualizado2022.pdf) <http://yugpradesh.com/wp-content/uploads/2022/06/AutoCAD-16.pdf> <https://www.voyavel.it/autocad-crack-keygen-para-lifetime/> [https://spiruproject.site/wp-content/uploads/2022/06/Autodesk\\_AutoCAD\\_Crack\\_.pdf](https://spiruproject.site/wp-content/uploads/2022/06/Autodesk_AutoCAD_Crack_.pdf) [https://www.olma-messen.ch/sites/default/files/2018-02/Leitfaden\\_und\\_Checklisten\\_Olma\\_Messen\\_SG\\_Verdana.pdf](https://www.olma-messen.ch/sites/default/files/2018-02/Leitfaden_und_Checklisten_Olma_Messen_SG_Verdana.pdf) <https://dhakahalalfood-otaku.com/autocad-crack-descargar-abril-2022/>